## Programación II - 2010/2011 - Universitat Jaume I Evaluación continua - Sesiones 3 a 5 de prácticas - Recuperación

12 de mayo de 2011

La duración máxima de esta prueba es de 30 minutos. No puedes consultar libros ni apuntes.

## Ejercicio

Supongamos que tenemos dos ficheros de texto con información de una asignatura:

El primer fichero contiene los resultados de los estudiantes que se han presentado a un examen. Cada línea contiene, en este orden y utilizando espacios como separadores, el DNI de un estudiante y las notas de cada una de las 5 preguntas del examen. La información del fichero está **ordenada** de menor a mayor DNI, sin que existan DNIs repetidos. Se muestran a continuación algunas líneas de ejemplo:

10233333B 1,5 2,25 1,75 1,25 1,25 10467136H 1,0 1,0 1,0 1,0 1,0 10503830R 0,5 1,0 2,0 1,5 1,5

El segundo fichero contiene información de todos los estudiantes matriculados en la asignatura. Cada línea contiene, en este orden, el DNI de un estudiante, su dirección de correo electrónico y su nombre, separados por espacios. Esta información también está **ordenada** de menor a mayor DNI, sin repetidos. Se muestran a continuación algunas líneas de ejemplo:

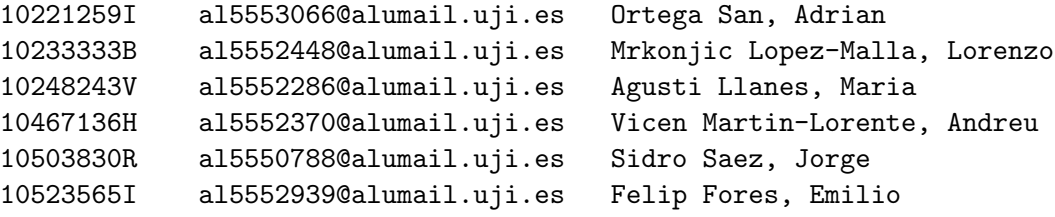

Queremos generar un nuevo fichero de texto que nos sirva de ayuda para enviar por correo electrónico las notas del examen a los estudiantes que lo han realizado. Cada línea del nuevo fichero debe contener, en este orden, la dirección de correo electrónico de un estudiante y su nota del examen. La nota del examen es la suma de las notas conseguidas en cada una de las 5 preguntas.

Por ejemplo, a partir de los datos de los ficheros anteriores, el nuevo fichero que se debería generar contendría los siguientes datos:

al5552448@alumail.uji.es 8,0 al5552370@alumail.uji.es 5,0 al5550788@alumail.uji.es 6,5

Escribe en lenguaje Java un método que reciba como parámetros los nombres de los tres ficheros y genere el nuevo fichero descrito.

Por simplicidad, puedes suponer que los ficheros dados existen, puedes leerlos, tienen el formato esperado y contienen al menos una l´ınea. Adem´as, todos los estudiantes que se han presentado al examen están matriculados en la asignatura.

NOTA. En la evaluación tendrán una penalización importante las soluciones cuyo tiempo de ejecución no sea lineal. También se penalizará el uso de vectores innecesarios.

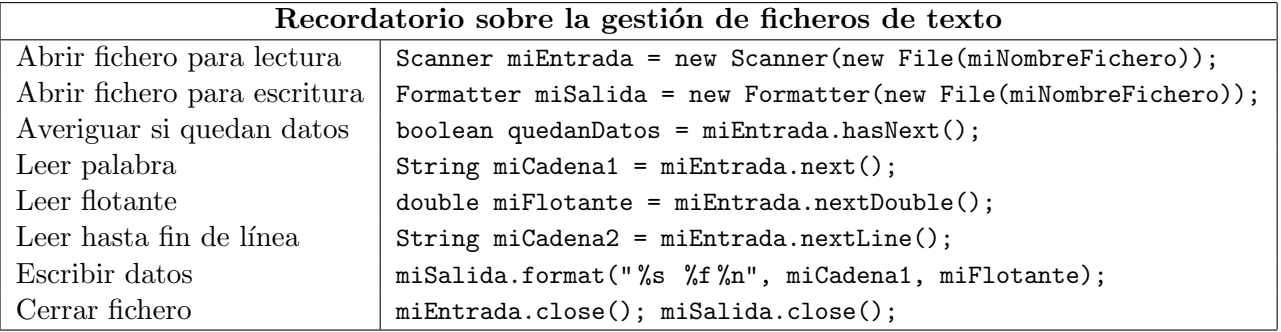